#### **CSE 114A**

# Foundations of Programming Languages

#### Lecture 1: Course Overview

Based on course materials developed by Ranjit Jhala and Owen Arden

#### A Programming Language

Fact: This is "equivalent to" to every PL!
Good luck writing quicksort
... or Windows, Google, Spotify!

#### So why study PL?

Programming language shapes
Programming thought

#### So why study PL?

#### Language affects how:

- Ideas are expressed
- Computation is expressed

#### **Course Goals**

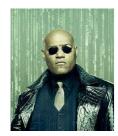

"Free your mind"
-Morpheus

#### Learn New Languages/Constructs

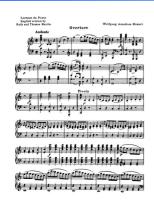

#### New ways to:

- describe
- organize
- think about

computation

#### Goal: Enable you to Program

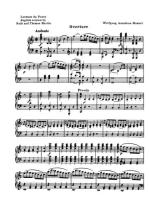

- Readable
- Correct
- Extendable
- Modifiable
- Reusable

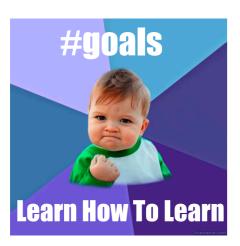

#### Goal: How to learn new PLs

No Java (C#) 15 (10) years ago AJAX? Python? Ruby? Erlang? F#?...

Learn the anatomy of a PL

- Fundamental building blocks
- Different guises in different PLs

Re-learn the PLs you already know

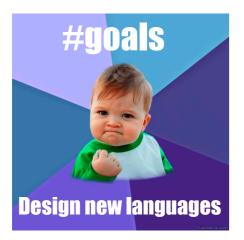

10

#### Goal: How to design new PLs

..."who, me?"

Buried in every extensible system is a PL

• Emacs, Android: Lisp

Word, Powerpoint: Macros, VBScriptUnreal: UnrealScript (Game Scripting)

• Facebook: FBML, FBJS

• SQL, Renderman, LaTeX, XML ...

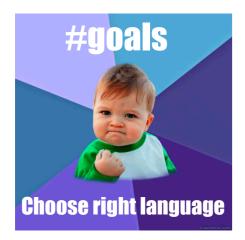

12

#### Enables you to choose right PL

- "...but isn't that decided by
- libraries,
- standards,
- and my boss?" Yes.

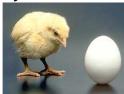

My goal: educate tomorrow's tech leaders & bosses, so you'll make informed choices

Speaking of Right and Wrong...

Imperative Programming

$$x = x+1$$

$$x = x+1$$

**Imperative = Mutation** 

# Imperative = Mutation

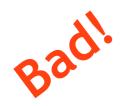

#### Don't take my word for it

John Carmack
Creator of FPS: Doom, Quake,...

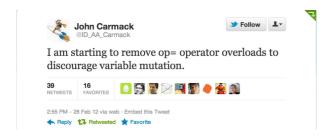

#### Don't take my word for it

Tim Sweeney (Epic, Creator of UNREAL)

"In a concurrent world, imperative is the wrong default"

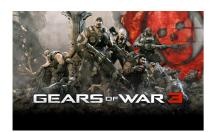

# Functional Programming

## Functional Programming?

No Assignment.

No Mutation.

No Loops.

OMG! Who uses FP?!

## So, Who Uses FP?

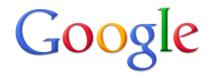

# **MapReduce**

So, Who Uses FP?

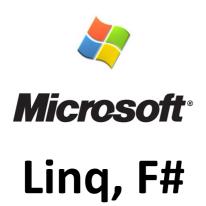

So, Who Uses FP?

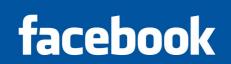

**Erlang** 

## So, Who Uses FP?

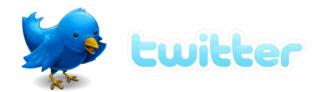

# Scala

So, Who Uses FP?

# Wall Street (all of the above)

So, Who Uses FP?

...CSE 114A

# Course Mechanics and Logistics

#### Logistics

#### Course website:

https://ucsc-cse-114a.github.io/Winter22/

#### Resources

#### Course texts (optional):

- An Introduction to Functional Programming Through Lambda Calculus by Greg Michaelson, Free pre-print.
- <u>Thinking Functionally with Haskell</u> by Richard Bird. Available online (free via library).
- <u>Programming in Haskell</u> (2nd ed.) by Graham Hutton.
- Real World Haskell by Bryan O'Sullivan. Available online (free via library).
- Learn You a Haskell for Great Good by Miran Lipovača. Available free online
- Write You a Haskell by Stephen Diehl. (incomplete, but useful) Available free online

#### Resources

#### **Haskell Dev Container**

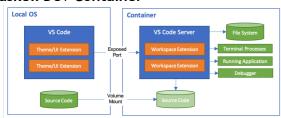

- https://github.com/UCSC-CSE-114A/cs114a-devcontainer

#### Recommended IDE: VS Code

- New this year, legit IDE setup for Haskell!
  - Devcontainer: A Haskell dev environment is built in a container and VS Code automatically mounts the container volume
  - Also some integrations with Git and GitHub Classroom

35

#### VS Code

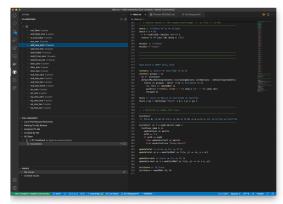

3

#### **VS** Code

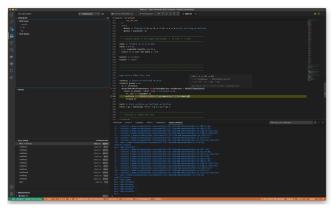

37

# Peer Instruction (ish)

#### Peer Instruction

- Make class interactive
  - Help YOU and ME understand whats tricky
- Respond to in-class quizzes
  - 5% of your grade
  - Respond to 75% questions
- Bring laptop/phone if you have one

#### In Class Exercises

- 1. Solo Vote: Think for yourself, select answer
- 2. Discuss: Analyze Problem with neighbors
  - Practice analyzing, talking about tricky notions
  - Reach consensus
  - Have questions, raise your hand!
- 3. Group Vote: Everyone in group votes
- 4. Class-wide Discussion:
  - What did you find easy/hard?
  - Questions from here show up in exams

#### In Class Exercises

#### Let's try it out (if you have a device):

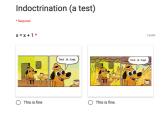

http://tiny.cc/cse116-trial

Make your individual choice

#### In Class Exercises

#### Let's try it out (if you have a device):

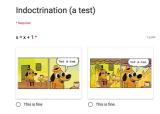

http://tiny.cc/cse116-trial

Now "confer" with a neighbor and agree on a choice for your group

#### Requirements and Grading

In-Class Exercises: 5%
Midterm: 30%
Programming Assignments (6): 30%
Final: 35%

#### Two hints/rumors:

- 1. Lots of work
- 2. Don't worry (too much) about grade

**Note:** Regrades must be requested within two weeks of receiving grade

#### Resources

- Online lecture notes
- Readings and exercises
- Webcasts:
  - User: cse-116-1
  - Pass: lambda
- Pay attention to lecture and section!
- Do assignments yourself (+partner)!

#### Ask for help!

- Lots of help available, will be adding more soon. (watch website)
- Lab sessions 4 days/wk with tutors to help with assignments
- Discussion sections with TAs to help with lecture concepts

#### **Programming Assignments**

All assignments are managed through GitHub Classroom (link on course page).

- You must *push* your submitted code.

#### Deadline Extension:

- Four "late days", used as "whole unit"
- 5 mins late = 1 late day
- Plan ahead, no other extensions

See course webpage for HW deadlines

#### **Programming Assignments**

Unfamiliar languages

+ Unfamiliar environments

# **Start Early!**

**Weekly Programming Assignments** 

Scoring = Test suite

No Compile, No Score

#### Weekly Programming Assignments

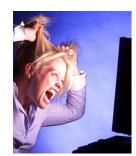

Forget Java, C, C++ ... ... other 20th century PLs

#### Don't complain

... that Haskell is hard

... that Haskell is @!%@#

#### Immerse yourself in new language

It is not.

#### Immerse yourself in new language

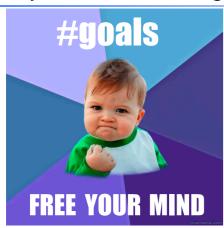

#### Word from our sponsor ...

- Programming Assignments done ALONE or in (official) groups of two (as permitted)
- We use plagiarism detection software
  - MOSS is fantastic, plagiarize at your own risk
- Zero Tolerance
  - offenders punished ruthlessly
- Please see academic integrity statement:
  - https://ue.ucsc.edu/academic-misconduct.html

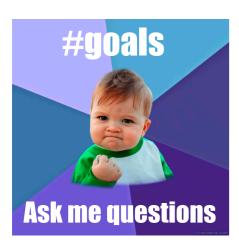